## 時間割登録ワークシート

※時間割の各科目の講義コード・科目名等を記入し、パソコン入力時に利用して下さい。

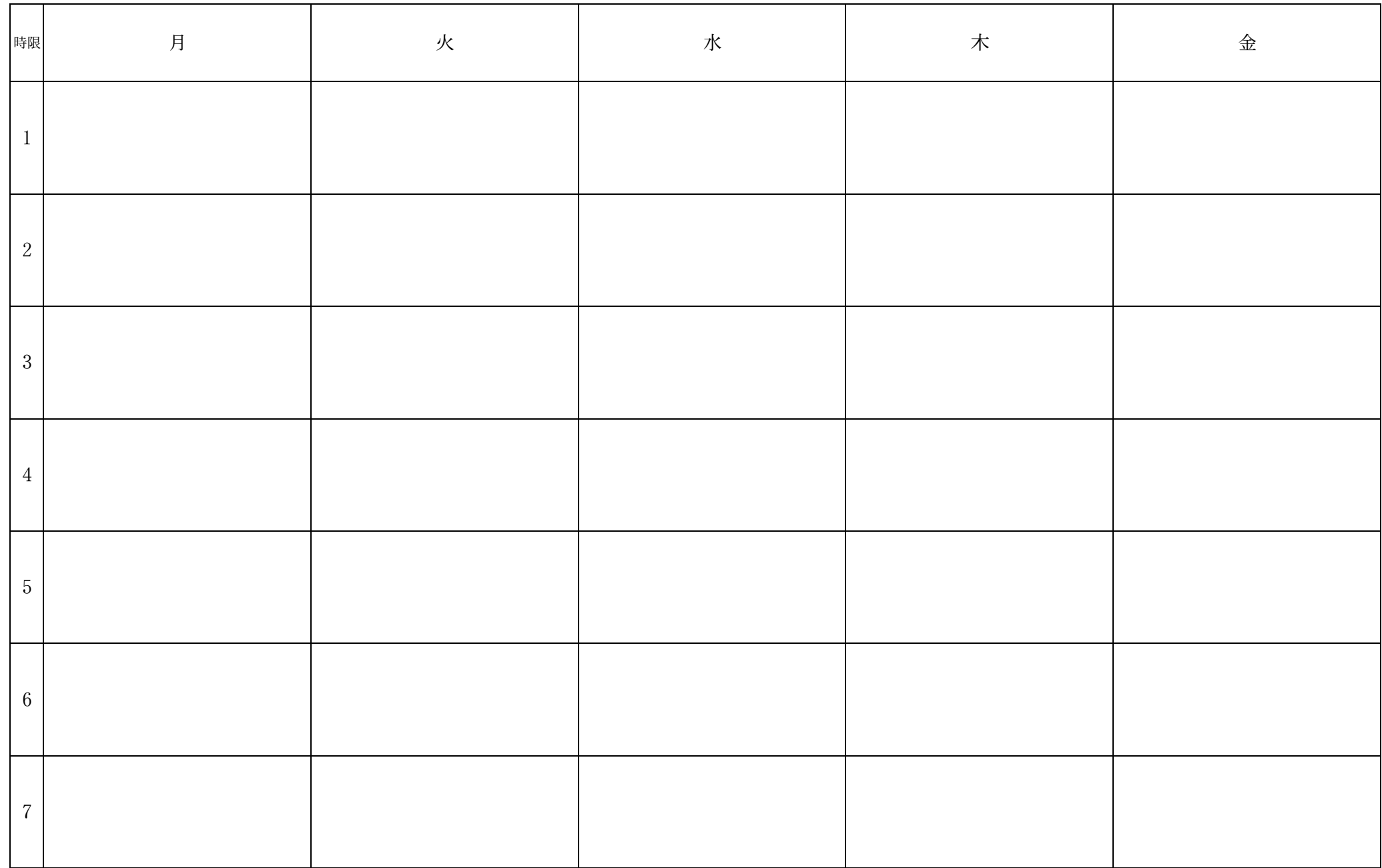